## SAP ABAP table /SAPSLL/V\_TODAAH {Generated Table for View}

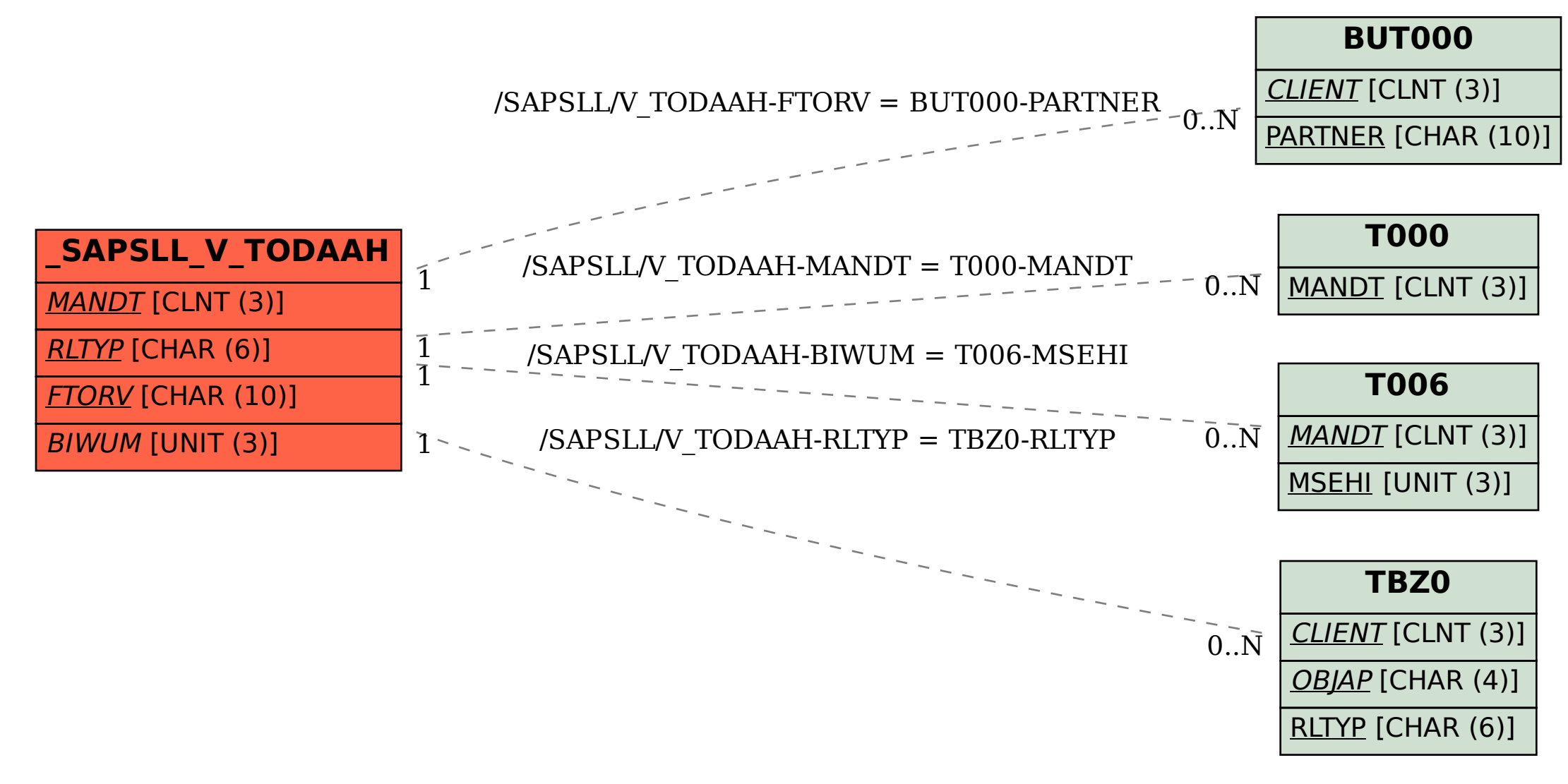